# **13. Метапрограмиране**

#### 29 ноември 2022

### **Но първо - още малко метаобектен протокол…**

**Импортиране на модули**

import module

…съответства на…

 $module = __import__('module')$ 

# **Конструиране**

- \_\_new\_\_(cls, \*args, \*\*kwargs)
- \_\_init\_\_(self, \*args, \*\*kwargs)

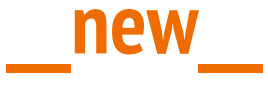

\_\_new\_\_ е истинският конструктор на вашите обекти. \_\_init\_\_ е само инициализатор

```
class Vector(tuple):
 def new (klass, x, y):
   return tuple. new (klass, (x, y))
 def add (self, other):
    if not isinstance(other, Vector):
      return NotImplemented
    return Vector(self[0] + other[0], self[1] + other[1])
```
### **Method resolution order**

Редът за обхождане на базови класове

```
class A(int): pass
class B: pass
class C(A, B, int): pass
C. __mro__ # или C.mro()# <class '__main__.C'>, <class '__main__.A'>, <class '__main__.B'>,
# <class 'int'>, <class 'object'>
```
# **Method resolution order (2)**

- Използва алгоритъм наречен СЗ linearization
- https://en.wikipedia.org/wiki/C3 linearization
- <https://dl.acm.org/doi/pdf/10.1145/236337.236343>

# **Метапрограмиране!**

Две идеи:

- Работа с класове (типове)
- Работа с функции (методи)

# **Преговор!**

isinstance(3, int) # True isinstance(3, object) # True isinstance(3, str) # False isinstance(int, type) # True isinstance(3, type) # False isinstance('hello', str) # True

# **Преговор?**

issubclass(int, object) # True issubclass(object, int) # False issubclass(int, int) # True  $issubclass(3, int)$  # TypeError:  $[...]$  must be a class issubclass(int, type) # False

# **Преговор?!?!?!?!**

isinstance(type, type) # True issubclass(type, type) # True isinstance(object, object) # True issubclass(object, object) # True isinstance(type, object) # True issubclass(type, object) # True isinstance(object, type) # True issubclass(object, type) # False

### **isintance изобразен**

- **issubclass** обхожда **\_\_bases\_\_**и търси съвпадение
- **● isinstance(x, t) == issubclass(x.\_\_class\_\_, t)**

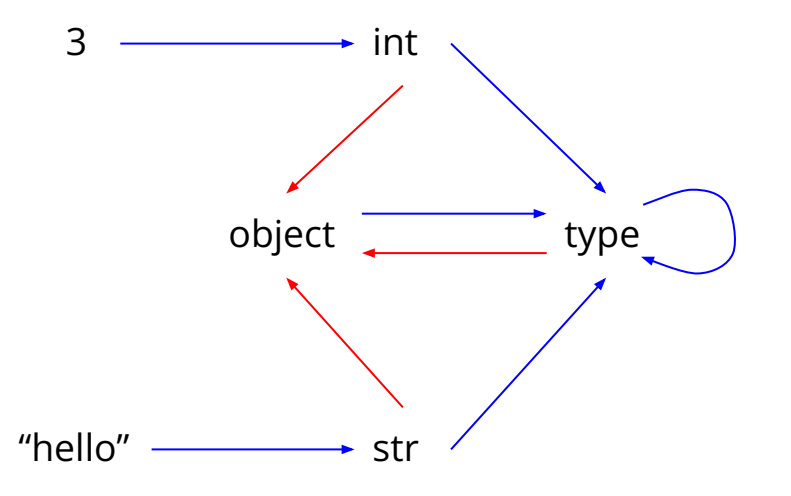

#### **метакласове**

- всичко в Пайтън е обект, включително и класовете
- всеки обект е инстанция на някакъв клас, включително и класовете
- класовете на класовете си имат специално име метакласове
- *type* е метаклас на току-що разгледаните типове

# **Какво всъщност е type?**

- без аргументи е просто класът type
- с един аргумент type(x) връща типа на x
- с три аргумента се конструира инстанция на type: type(name, bases, dict)

## **Пример за type(name, bases, dict)**

```
def init person(self, name): self.name = name
```

```
def say hi(self): print(f'Hi, My name is {self.name}')
```

```
Person = type('Person', ()',' init ': init person,
   'say_hi': say hi,
})
```

```
Person('George').say_hi()
```
### **Наследяване от type**

```
class metacls(type):
   def new (cls, name, bases, dict):
       dict\lceil'say bye'] = lambda self: print('bye')
        return type. new (cls, name, bases, dict)
```

```
Person = metacls('Person', (), {
    ' init ': init person,
    'say hi': say hi,
})
```

```
Person('George').say_bye()
```
### **metacls изобразен**

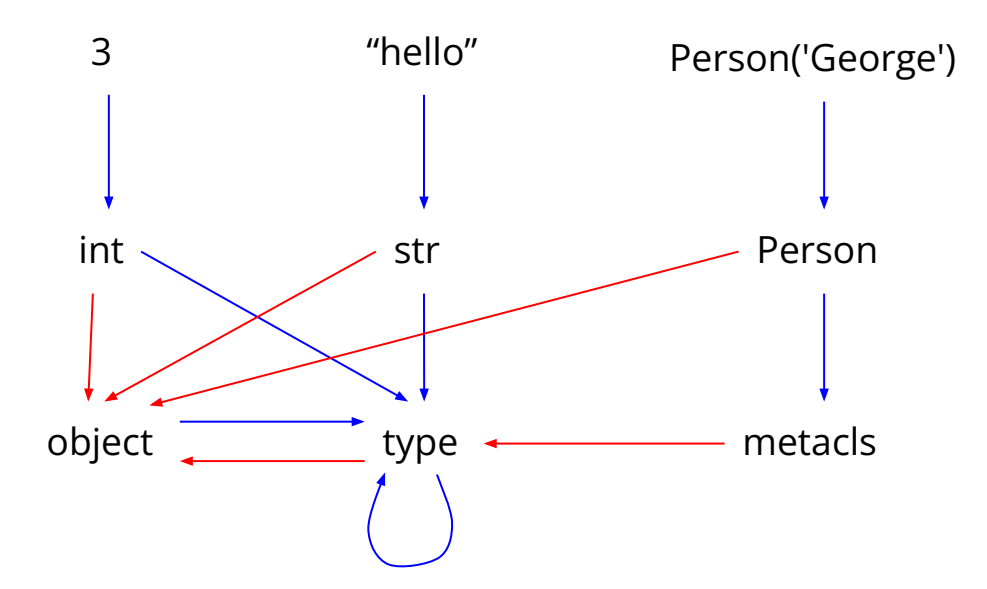

### **Синтактична захар**

### class Foo(A, B, C, metaclass=Bar):  $x = 1$  $y = 2$

# е захар за: Foo = Bar('Foo',  $(A, B, C)$ ,  $\{ 'x': 1, 'y': 2 \} )$ 

# **Синтактична захар (2)**

```
class Person(metaclass=metacls):
   def __init__(self, name):
        self.name = name
```

```
def say hi(self):
     print(f'Hi, My name is {self.name}')
```

```
Person('George').say_bye() # bye
```
### **Безкористен питон**

```
def without ego(func):
    def wrapped(self, *args, **kwargs):
        old_self = func.__globals__.get('self')
        func.__globals__['self'] = self
        result = func(*args, **kwargs)
       func. globals ['self'] = old_self
        return result
   wrapped. name = func. name
     return wrapped
class selfless(type):
   def new (cls, name, bases, attrs):
        for key, value in attrs.items():
           if hasattr(value, '__call __'):
                attrs[key] = without ego(value)return type. new (cls, name, bases, attrs)
```
### **Безкористна нинджа!**

```
class Person(metaclass=selfless):
     def __init__(name):
        self.name = name def say_hi():
```

```
 print(f'Hi, I am {self.name}')
```

```
Person("忍者").say hi()
```
### **And Now for Something Completely Different**

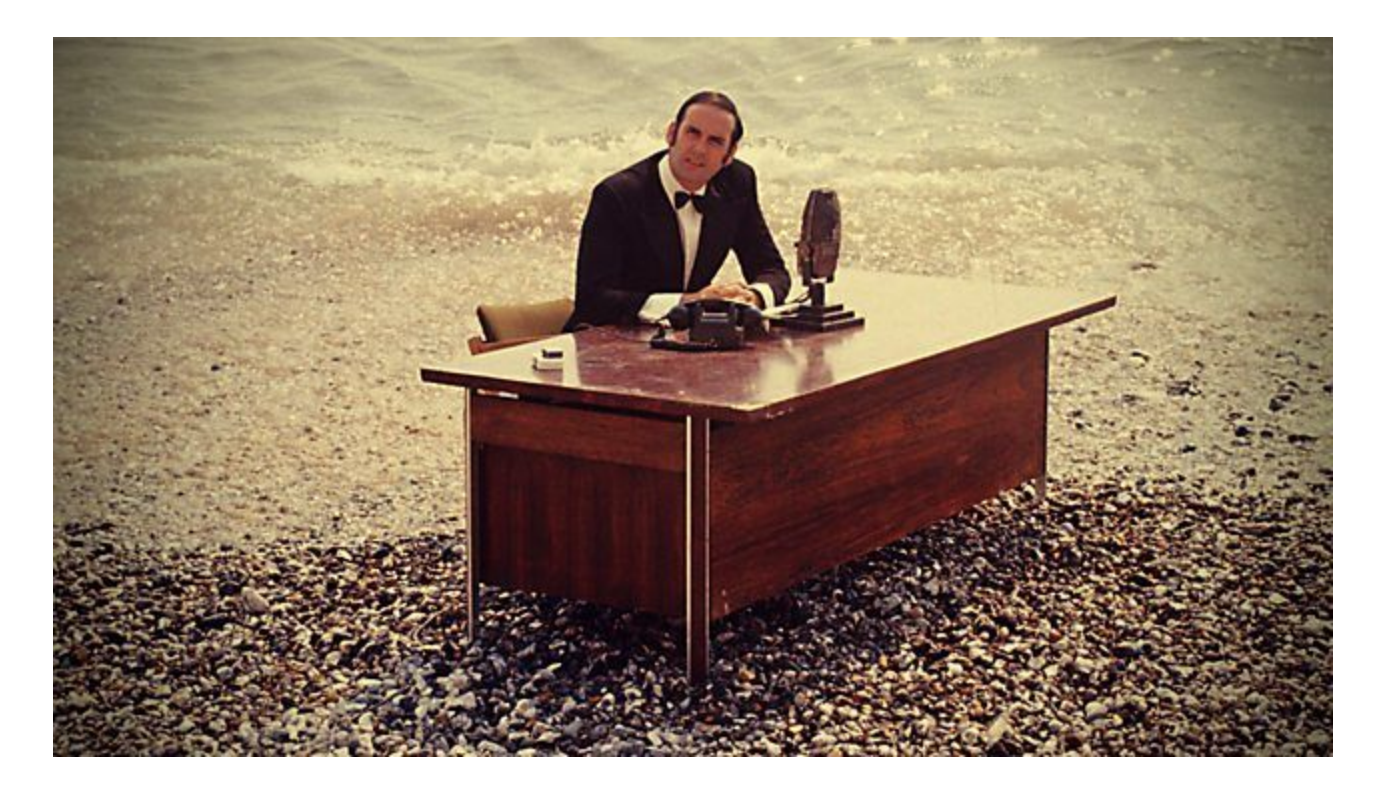

# **Как да си сглобим код?**

- eval оценява един израз
- ехес оценява парче код
- compile малко по-сложно е

Избягвайте ги; податливи са на code injection

### **Примерна функция**

from math import pi

```
def circle_area(r):
   return pi *(r ** 2)
```
print(circle\_area.\_\_code\_\_.co\_code) # b't\x00j\x01|\x00d\x01\x13\x00\x14\x00S\x00'

### **import dis**

>>> import dis >>> dis.dis(circle\_area.\_\_code\_\_.co\_code) 0 LOAD\_GLOBAL 0 (0) 4 LOAD\_FAST 0 (0) 6 LOAD\_CONST 1 (1)

- 8 BINARY\_POWER
- 10 BINARY\_MULTIPLY
- 12 RETURN\_VALUE

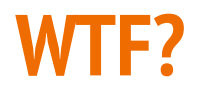

- Нарича се байткод
- Не е [точно] асемблер
- Приликата с асемблер не е случайна
- Това са инструкции
- Нека опитаме да разберем какво означава...

# **Абстрактно синтактично дърво (AST)**

- Дървовидна репрезентация на програма
- Тялото на **circle\_area** (грубо) изглежда така:

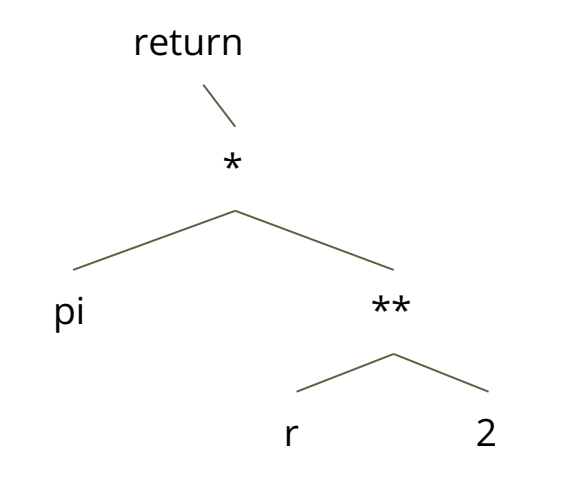

### **Инфиксен запис**

- Обхождаме AST в дълбочина
- Обхождаме в ред ляво-корен-дясно
- Получаваме: (return (pi \* (r \*\* 2)))
- Забележка 1: ако знаем приоритетите не са нужни скоби
- Забележка 2: като "нормален" език за програмиране

# **Префиксен (полски) запис**

- Обхождаме AST в дълбочина
- Обхождаме в ред корен-ляво-дясно
- Получаваме: (return (\* pi (\*\* r 2)))
- Забележка 1: Това е валиден Lisp (Scheme) код: (\* pi (expt r 2))
- Забележка 2: ако знаем арността не са нужни скоби

# **Суфиксен (обратен полски) запис**

- Обхождаме AST в дълбочина
- Обхождаме в ред ляво-дясно-корен
- Получаваме: ((pi (r  $2$  \*\*) \*) return)
- Забележка 1: ако знаем арността не са нужни скоби
- Забележка 2: това е валиден PostScript код: PI r 2 exp mul

# **Байткод!**

((pi (r 2 \*\*) \*) return) - със скоби pi r 2 \*\* \* return - без скоби

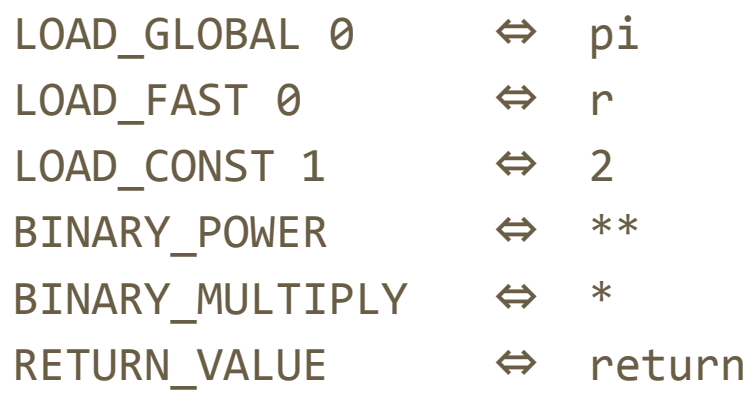

# **Байткод (2)**

- Python байкода е обратен полски запис на AST-то
- … подобно на JVM (Java)
- … подобно на .NET (C#)
- … подобно на p-code (Pascal)

## **import ast**

Модул, с който да сглобяваме AST/код

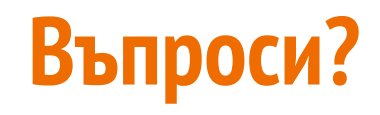